## March 11, 2002 Exhibit 71 Exhibit 71 **Reverse 71 Trailer Record - Type 71 Format/Edits**

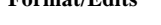

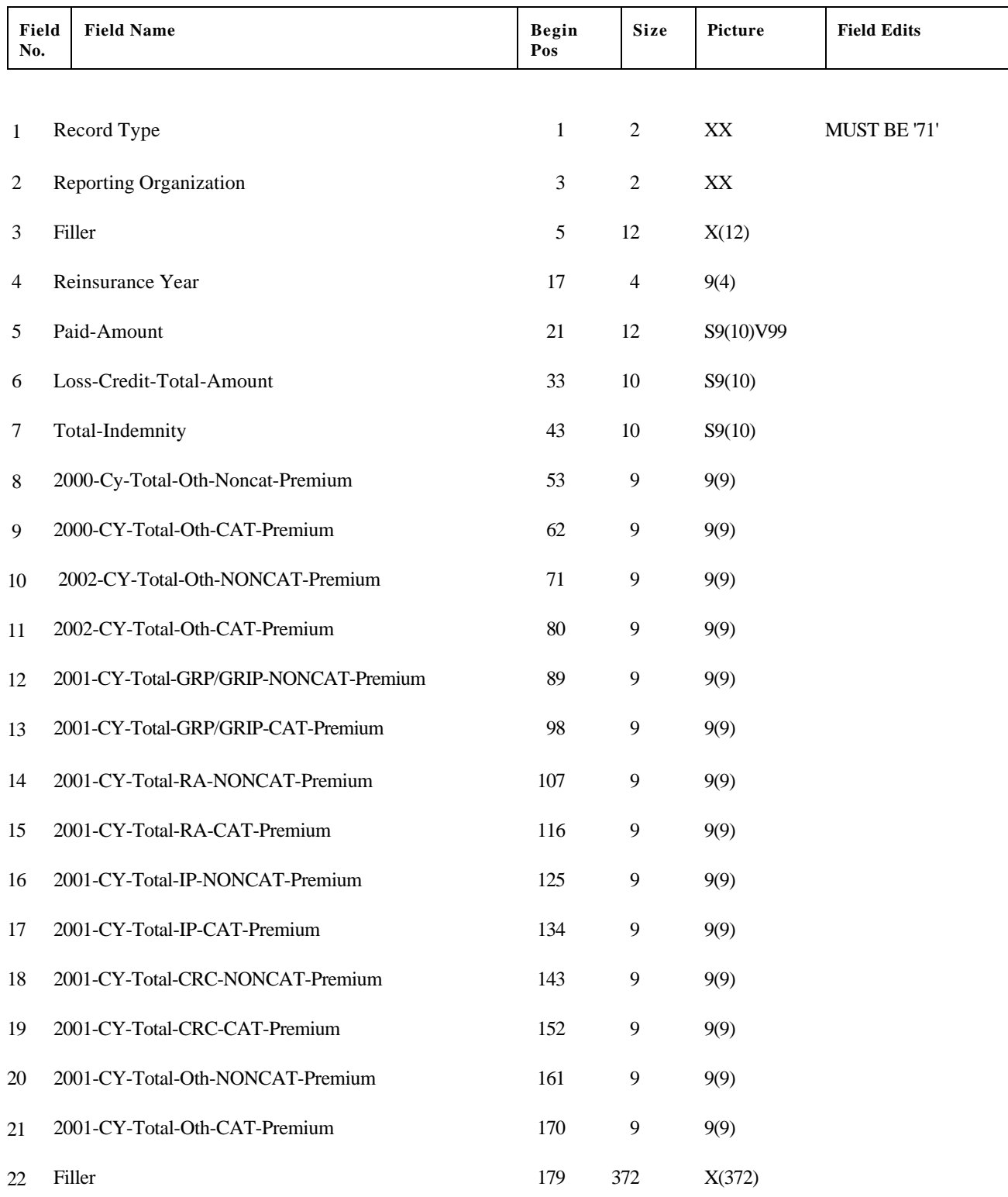

## March 11, 2002 Exhibit 71 Exhibit 71 **Reverse 71 Trailer Record - Type 71 Format/Edits**

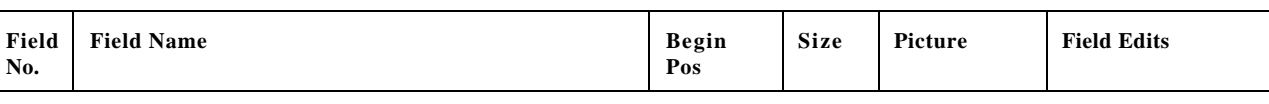

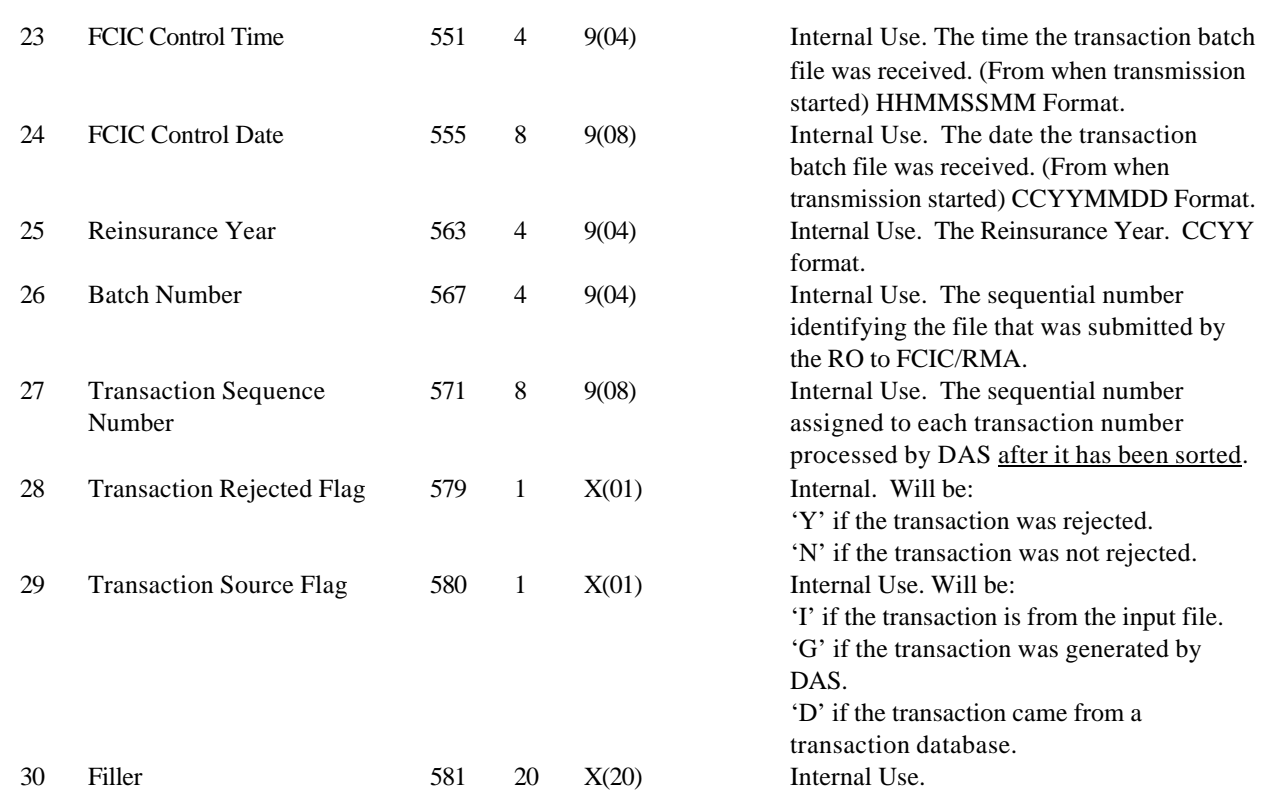